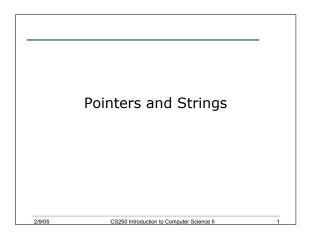

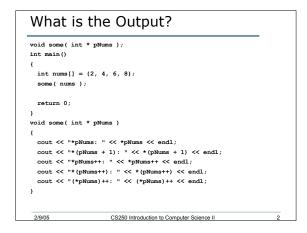

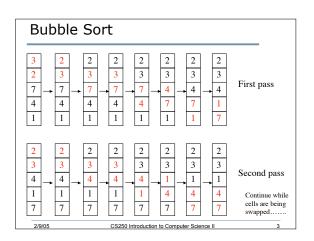

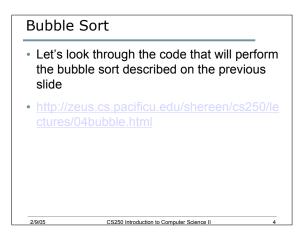

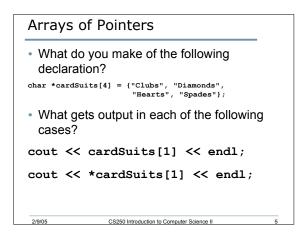

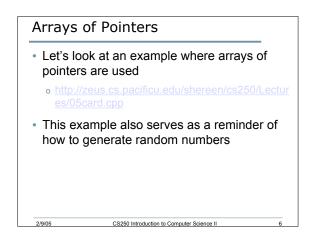

## String Functions

2/9/05

 Let's take a look at the string functions on pp. 363

```
Review of structs
struct Person
{
    char nameStr[20];
    char ssNum[9];
    int age;
};
• What do each of the following declarations mean?
Person personStruct;
Person personArry[5];
Person *pPerson = &personStruct;
• Let's examine Fig. 6.1 on pp. 408-409
```

CS250 Introduction to Computer Science II

2/9/05

## Summary Today I introduced Bubble sort Arrays of pointers Review of structures We have covered: All of chapter 5

CS250 Introduction to Computer Science II